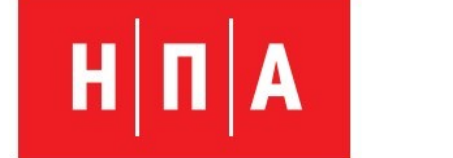

# HE@TENPOMABTOMATUKA

## **CARD DATA TERMINAL BRIG-015-T001**

**Terminal information unit in explosion -proof design.**

Operation manual

32050732.465275.003 OM

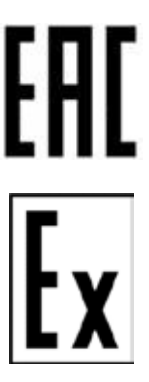

30

pages

Подп. и дата Инв. № подл. Подп. и дата Взам. инв. № Инв. № дубл. Подп. и датаВзам. инв. № Инв. № дубл. Подп. и дата Инв. № подл.

## APPROVED

Head of Production control department ZAO «НЕФТЕПРОМАВТОМАТИКА»

Domrachev A.V..

## CARD DATA TERMINAL BRIG-015-T001

Terminal information unit in explosion-proof design.

Operation manual 32050732.465275.003 OM

APPROVALS LIST

30 pages

## Contents.

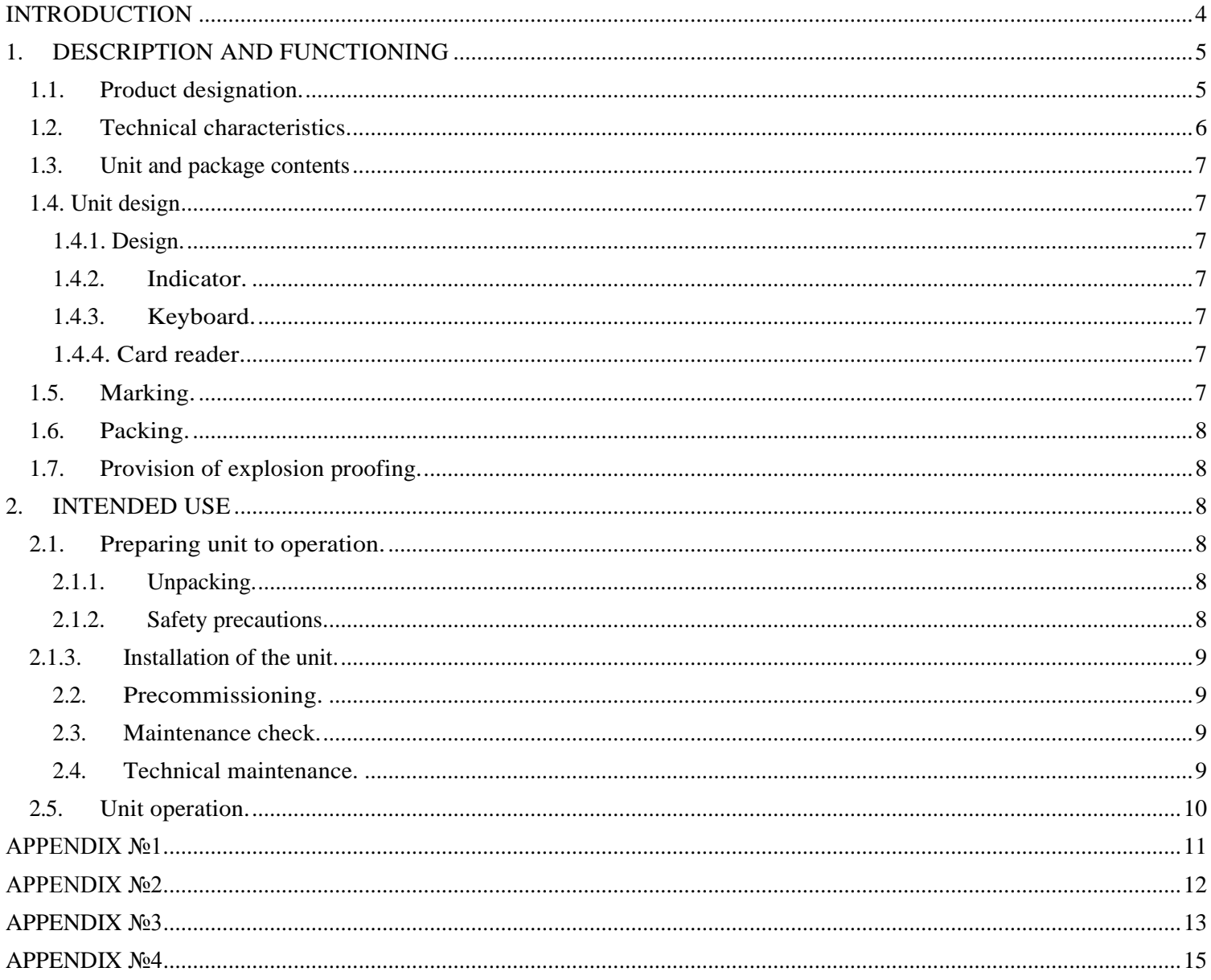

## INTRODUCTION

<span id="page-3-0"></span>This document contains manufacturer's data on main parameters and technical characteristics of BRIG-015-T001. Operation manual is intended to inform on the unit designation and unit operating principles, and that are necessary for correct and safe operation of the unit its proper use, technical maintenance, operation maintenance, storage and transporting.

Only staff that have studied the operations manual and have no less than III group on electrical safety in accordance with Guidance on job safety during usage of electronic equipment for units up to 1000V are allowed to perform works on installation, mounting and service of the unit.

Manufacturer reserves the right to make review and changes in operation manual and unit's design related to its technical characteristics improvement.

## 1.DESCRIPTION AND FUNCTIONING

1.1.Product designation.

<span id="page-4-1"></span><span id="page-4-0"></span>1.1.1 The unit is designed to display information in alpha-numeric mode, entering information from on-board keyboard, as well as reading and writing information on contactless Mifare Classic standard cards. It is possible to install and run the unit in explosion hazardous zones in accordance with the marking that is engraved on the housing of the unit.

- 1.1.2. The unit has explosion proofing for electrical equipment marking type 1ExdIIBT3 in accordance with GOST R 51330.0 and is designed for usage in explosion hazardous zones of 1st and 2nd classes installed on stationary objects in accordance with GOST R 51330.0, GOST R 51330.13
- 1.1.3. Unit functions under control of a master device (for example PC) in dialogue mode according to MODBUS RTU exchange protocol. EIA-485 interface is used for data exchange with master device.
- 1.1.4. The unit is designed for long-term continuous operation.
- 1.1.5. Range of application.

The unit is designed to be used as a user terminal at oil-loading posts, access monitoring systems and other objects located in explosion hazardous zones

- 1.1.6. Unit operation conditions
	- 1.1.6.1. on degree of protection from environmental impact IP65 in accordance with GOST;

1.1.6.2. on endurance and durability to sinusoidal vibrations impact – in accordance with GOST R 52931- 2008 meets N3;

1.1.6.3. on durability to ambient air temperature and humidity impact in accordance with GOST 15150-69 meets U1.

1.1.7. During purchasing and for other products' documentation the unit must be indicated as follows: "Card data terminal BRIG-015-T001".

1.2. Technical characteristics.

<span id="page-5-0"></span>Product design is shown in picture 1.

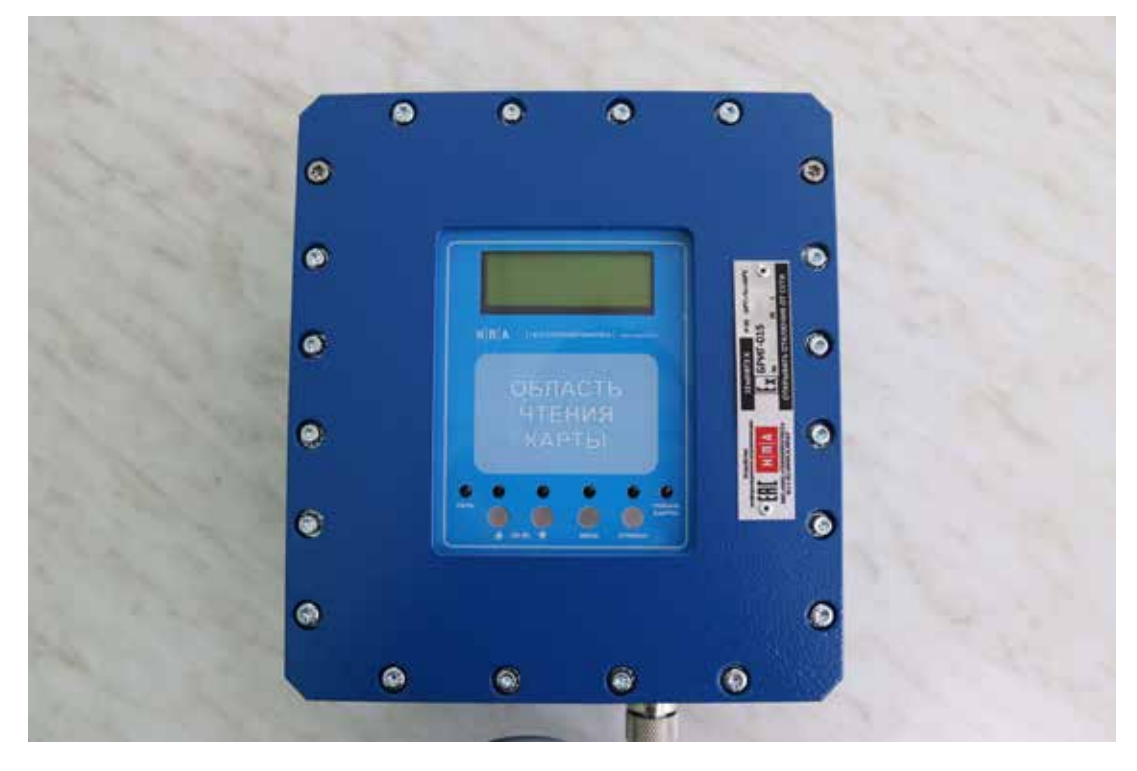

Picture 1. Card data terminal BRIG-015-T001.

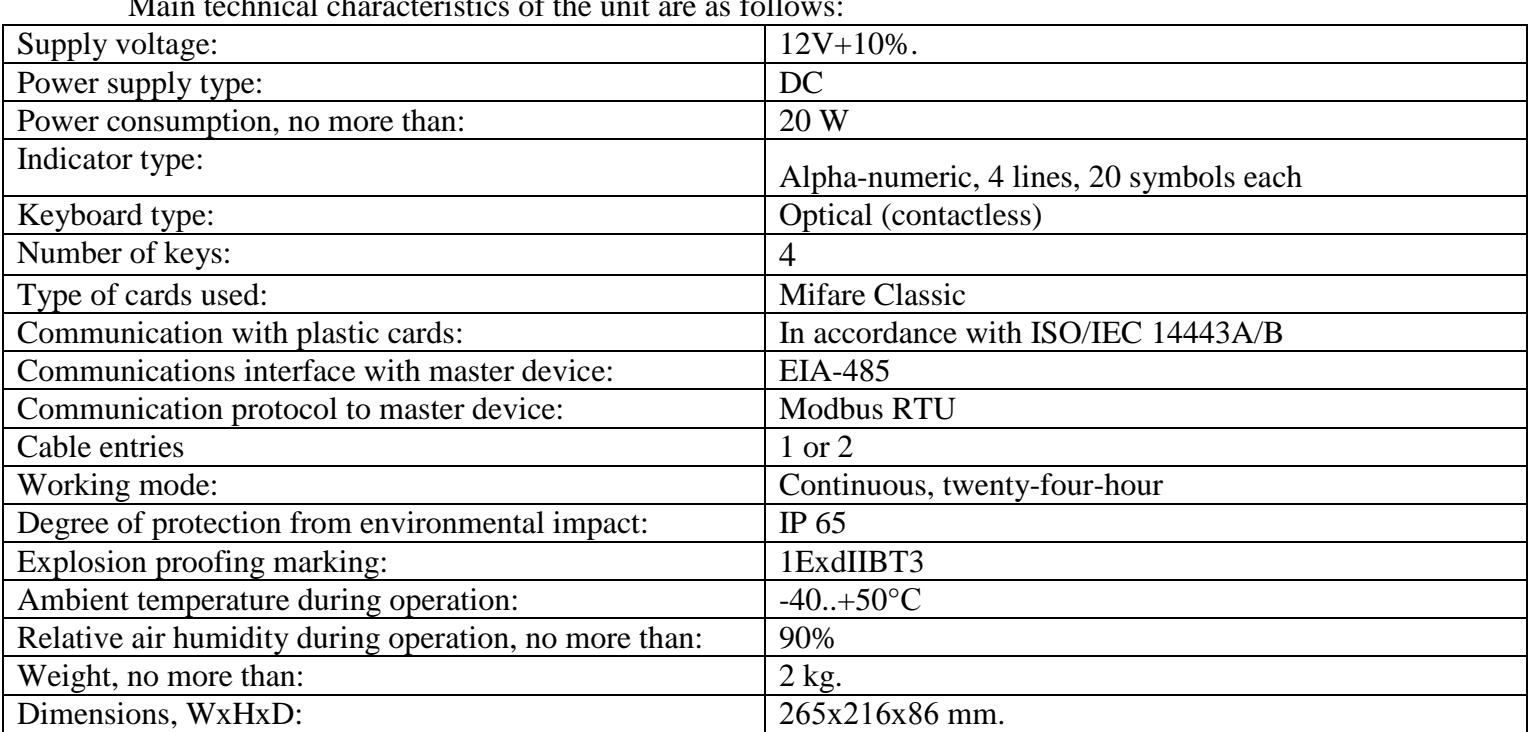

Main technical characteristics of the unit are as follows:

#### **1.3. Unit and package contents**

<span id="page-6-0"></span>1.3.1. Unit delivery set includes:

- Indicator BRIG-015-T001.
- operation documentation: 1 set;
- configurational software (compact disk): 1 pcs.
- transport packaging: 1 set;

1.3.2. Operation documentation includes:

• Operations manual;

• Passport.

#### <span id="page-6-1"></span>**1.4. Unit design**

<span id="page-6-2"></span>1.4.1. Design.

Design of the unit includes metal case with glass front panel, electronic components boards are located inside the housing of the unit.

Power supply and interface cable glands are located on the side of the unit.

Grounding device with corresponding marking is located on the outer side of the unit.

Functionally the device consists of the following elements:

- indicator;
- keyboard;
- card reader.  $\mathbf{r}$

#### <span id="page-6-3"></span>1.4.2. Indicator.

<span id="page-6-4"></span>LED alpha-numeric display has 4 lines, 20 symbols each. It can show both Cyrillic and Latin alphabetic symbols. The indicator has backlight.

#### 1.4.3. Keyboard.

Keyboard – optical, consists of 4 keys. Reading of a key is performed in accordance with principle of optical beam reflection from a non-transparent object. Bouncing protection provided. Keys perform function of movement in menu items, entering information in fields (see description of the function in exchange protocol), choosing and cancelling.

#### 1.4.4. Card reader.

<span id="page-6-5"></span>Card reader provides encrypted data exchange (reading, writing) with contactless Mifare Classic standard cards. For successful data exchange the card should be put against card reading element (on the front panel of the unit) parallel frontal plane at a maximum distance of 15 mm.

#### 1.5. Marking.

<span id="page-6-6"></span>An engraved marking on the housing of the unit contains the following information:

- Type of explosion proofing;
- Degree of protection from environmental impact;
- Manufacturer's name;

- Serial number.

#### 1.6. Packing.

<span id="page-7-0"></span>The unit is wrapped in paper and then packed into polyethylene bag. Documentation and compact disk with software are packed into polyethylene bag. Then the package is packed into cardboard box. Hollow space is filled with corrugated cardboard.

1.7. Provision of explosion proofing.

Explosion proofing type «d» (explosion-proof cover) in accordance with GOST R 51330.8.

<span id="page-7-1"></span>Categories and groups of explosion hazardous zones environment where the unit is to be installed should correspond or be less dangerous than categories and groups of explosion proofing stated in explosion proofing marking of the unit

Installing and energy supply should be performed in accordance with current operation manual, "Rules of electrical facilities maintenance" (ПУЭ) chapters 7.3, 7.4 and "Rules of electrical facilities maintenance" (ПУЭ) chapter Э3.4, ПТЭ, ПТБ, other executive directives that regulate installation of electrical equipment in explosion hazardous zones.

Connection of the unit should be done via cable. Cable must not have any failures both of isolation and separate wires.

<span id="page-7-2"></span>Reparation of the unit should be performed in accordance with GOST R 51330.18 "Electrical apparatus for explosive gas atmospheres. Repair and overhaul".

#### 2. INTENDED USE

2.1.Preparing unit to operation.

2.1.1. Unpacking.

<span id="page-7-4"></span><span id="page-7-3"></span>Upon receiving the unit integrity of packing should be checked. After the box is opened the unit should be taken out of package material and wiped. Package contents should be checked against paragraph 1.3.

2.1.2. Safety precautions.

<span id="page-7-5"></span>Only staff that have studied current manual and possess necessary qualifications should have access to installing, operation, technical maintenance and service of the unit.

Installing, operation, technical maintenance and service of the unit should be performed in accordance with requirements of "Users rules on electrical devices technical maintenance" and "Users safety measures during electrical devices operation", as well as other department and sectoral norms that are implemented on the operation facility.

Installing, operation, technical maintenance, troubleshooting and cables connection are allowed to

perform only if the unit is disconnected from power supply.

<span id="page-8-0"></span>The unit shall be grounded, this should be done before other cables are connected. Ground loop is connected to the grounding device that is located on the outer side of the unit's housing and is marked correspondently.

2.1.3. Installation of the unit.

Fastening of the unit is performed with fastening brackets that are located on the flanks of the unit.

Overall and connection dimensions are shown on the sketch in Appendix 1.

To connect cables in it is necessary to take of the front panel by unscrewing studs that are located along its perimeter.

Cables are to be entered through cable glands, after they are terminated cable glands should be tightened.

Before termination of the cables ensure they are de-energized and protection grounding has been arranged.

Cables should be connected in accordance with connection table (Appendix 2).

EIA-485 net interconnection should be performed in accordance with requirements of this standard.

After termination the front panel must be closed and studs that are located along its perimeter must be screwed. Front panel should be car sealed.

Installation and termination must be performed in accordance with safety requirements (paragraph 2.1.2).

#### 2.2. Precommissioning.

<span id="page-8-1"></span>After installation works are finished and the unit is powered the unit is ready to work. Using the unit as a part of automated systems may require changing Modbus address. This should be done with configurational software that is included in package set. Instruction manual to the software is provided in Appendix 3.

#### 2.3. Maintenance check.

<span id="page-8-2"></span>Maintenance check provides visual examination that is performed to make sure there cables do not have any breakages or damages, all connections are safe, there have been no mechanical damages to the housing of the unit and that plates with explosion proofing marking are provided. Safety of grounding should also be checked. Operation the device with deviations from requirements listed above is prohibited.

#### 2.4. Technical maintenance.

<span id="page-8-3"></span>Technical maintenance is conducted in order to provide normal operation and maintenance of operational and technical characteristics of the unit during service life.

Technical maintenance consists of periodical control of technical state and of emerging malfunctions repair.

During conducting all kinds of technical maintenance safety measures listed in paragraph 2.1.2 must be followed.

Technical maintenance should be conducted no less than once a quarter. During the maintenance requirements in paragraph 2.3 should be followed.

During technical maintenance it is necessary to remove contaminations from surface of the housing; it is prohibited to use corrosive fluids of solvents.

Maintenance (as well as warranty repairs) is performed by manufacturer.

#### 2.5. Unit operation.

<span id="page-9-0"></span>In normal mode the unit works as ancillary device in accordance with Modbus RTU protocol. Master device initiates information output to the indicator, reading keyboard codes, data exchange with contactless cards.

EIA-485 interface is used for connection to master device.

Unit in special design works as slave device in accordance with special interface and protocol.

Description of communication parameters that are used by Modbus, connection principles and register map are provided in Appendix 4.

#### 2.6. Rules of storing and transporting

Transporting and storing should be performed in accordance with GOST 15150-69 (terms of storing 3). Before being put into operation unit should be stored in a warehouse in factory packing at temperature -40...50 °C and relative humidity up to 90% (at temperature 25 °C).

Transportation of the unit should be performed in its factory packing. Keeping time for the unit in factory packing in warehouse, including time of transportation, is 3 years.

<span id="page-10-0"></span>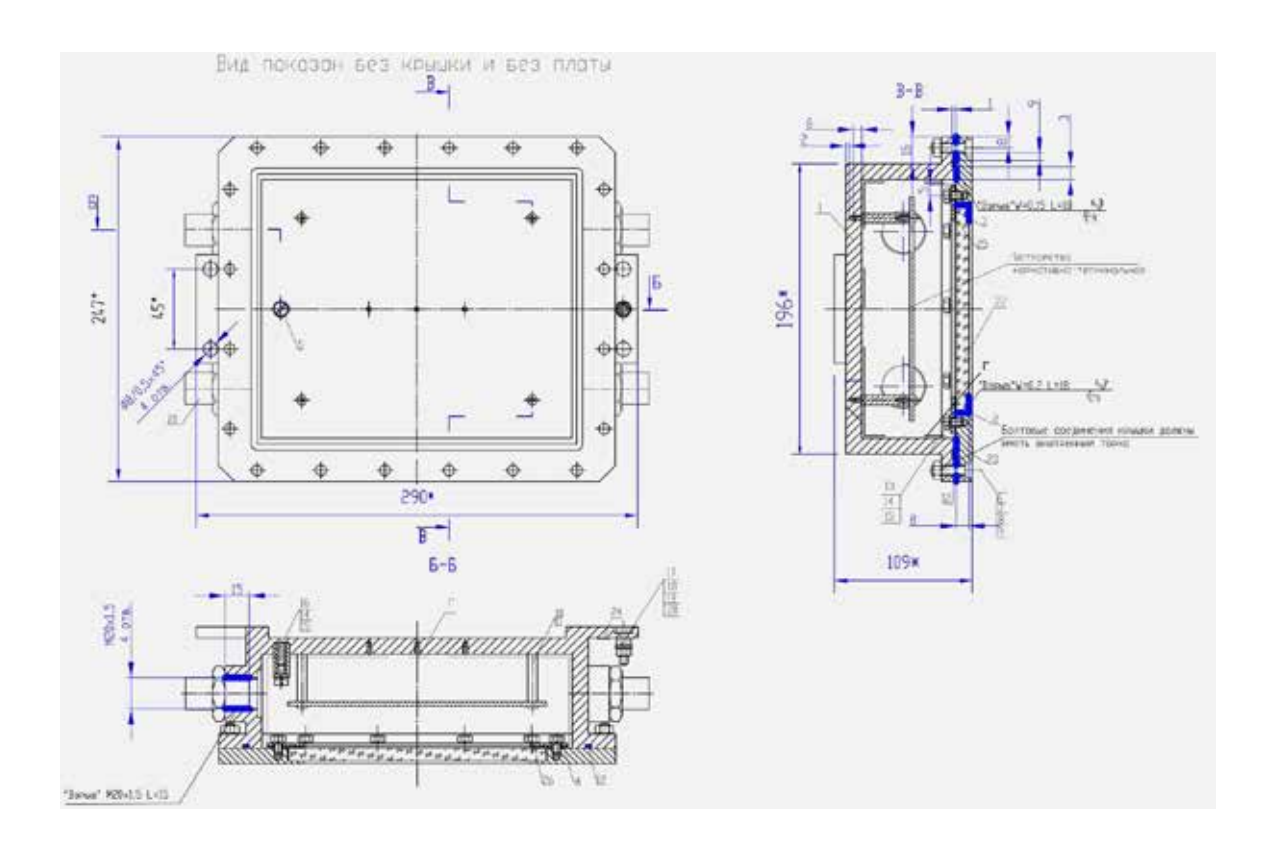

## Overall and connection dimensions.

Picture 2. Overall and connection dimensions.

Unit connections.

<span id="page-11-0"></span>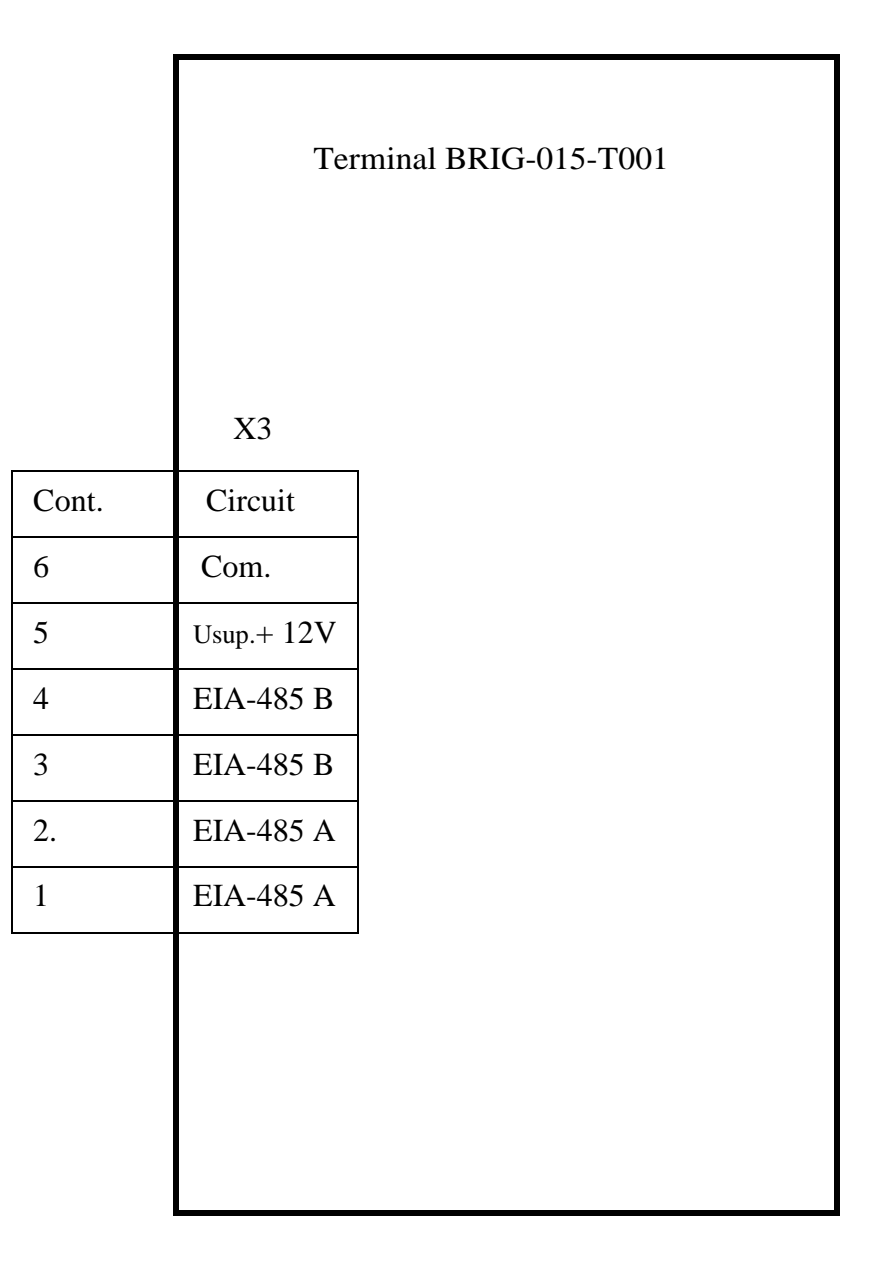

Picture 3. Unit connections.

<span id="page-12-0"></span>Configuration software. Operating instructions.

#### 1. Introduction

Testing software "Program for terminal operation" allows conducting full control of the terminal, setting up its non-volatile memory, displaying information, performing full range of operations with Mifare Classic card, entering data from the keyboard, perform control of main registers of BRIG-015- T001. For program operation a PC with COM-port is necessary.

2. Working with the program

Testing program is shown in Picture 4. Working with the program starts from choosing COM-port that is connected to the terminal and pressing *Open*.

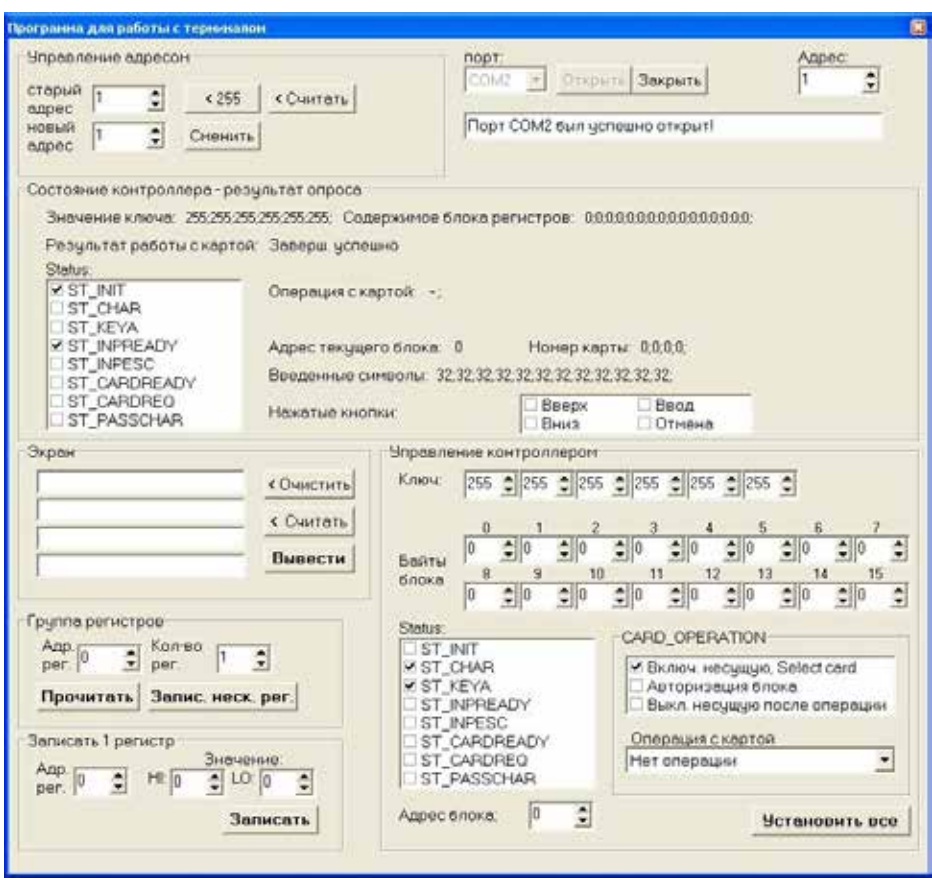

Picture 4. Main window of testing program.

After opening COM-port program starts to poll terminal with the address given in the field *Address* and display information in the field *State of the controller – result of the poll*. If communication is okay then registers' values will not be displayed in pale colour. *Field of the controller – result of the poll* is refreshed on performing the command of 22 registers reading (04 – Read Input Registers), starting from address 0.

Field *Address control* allows reading and changing MODBUS address of the terminal. In order to do that it has to be the only unit of the type that is connected to the PC, because a broadcast query is performed (address of requested unit is 225) to the register with address 66. Changing address of the unit is also acceptable to address 225, but if the line has a few terminals then address would be changed for all of them.

Field *Display* allows displaying information on the screen of the terminal and reading data from display memory sector. Each entry field in this area corresponds to display line.

Field *Register group* is designed to perform reading and writing groups of registers. Registers data are taken (during writing) from subregion *Bytes of the field PC control*, at the same time byte of 0 block – lower byte of starting register, byte of 1 block – upper byte of starting register etc. After reading a number of registers the result is written in subregion *Bytes of the field PC control*.

Field *Controller control* is designed for performing card operation, entry mode setup etc. It is possible to change key value here (registers with addresses 1...3), block bytes (registers with addresses 4..11), value of registers Status, CardOperation, BlockAd (see description of exchange protocol). At pressing button *Setup all* writing in terminal of 13 registers is performed, starting with address 1.

Communication protocol.

1.Introduction.

<span id="page-14-0"></span>This protocol describes communication between upper level software (master device) and terminal BRIG-015-T001 (slave device) in accordance with protocol MODBUS RTU.

Unit BRIG-015-T001 – then referred to as the terminal, - provides full functionality in working with contactless cards of Mifare Classic standard (Mifare Standard 1k and Mifare Standard 4k). It allows receiving card number, reading and writing card blocks up to 4096 bytes (corresponds to Mifare Standard 4k) is provided as well as performing such commands like Increment block, Decrement block, Transfer block and Restore block, that are generally used for transport cards (card block can contain number of remaining trips).

Terminal screen displays 4 lines, 20 symbols each. Symbols are displayed on the matrix 5x8 dots. Between symbols there are intervals one dot widths. Display is LED with backlight. Each cell on the display corresponds to 1 byte from MODBUD map register that contains a code in accordance with Windows 1251 coding (there are insignificant discrepancies from the standard in the beginning of the table). Symbols table is provided in picture 5. A cursor can also be displayed on the screen.

Terminal keyboard consists of four optical keys: Up, Down, Enter and Cancel. During terminal operation in symbols enter mode, codes of pressed keys are put into a buffer, cursor is not displayed. Data from buffer can be read in accordance with MODBUS protocol.

During terminal operation in symbols enter mode, by fields, terminal works in the following order:

For example the following information is written into display memory: Enter product data, Density  $\{\{\{\}\}\$ {{ $\{\{\}\}$ } and Temperature{{ $\{\{\}\}$ }. In this case symbol "{" (code 7B hex) is a service digit and continuous sequence of such symbols forms a field (field can begin on one line and end on the other). In the example above there are 4 fields 3, 2, 3 and 1 symbol correspondently. Maximum number of symbols in the field to be processed by the terminal – 12, if the memory of the display has more "{" symbols than 12, extra symbols are not displayed and ignored.

The field is a place for entering symbols from keyboard, cursor is located here, keys Up and Down select symbol for entering in the place where cursor is located, choice is made between a number of symbols (space,'0','1','2','3','4','5','6','7','8','9' and '-' (if the position of symbol is first in the field)). At pressing Enter if the on the cursor's position there is no symbol (not a space symbol) and there is a space for entering a symbol, the cursor moves to the next position of the field, otherwise – it moves to the first position of the next field. If next field is absent cursor switches off and in Status register flag ST\_INPREADY is set (enter is completed correctly). At pressing Cancel current symbol is cleared and cursor moves back. If a cursor has no place to move back to (it was located on the  $1<sup>st</sup>$  position of  $1<sup>st</sup>$  field)

it switches off and in Status register flag ST\_INPESC is settled (enter is completed by ESC or enter is cancelled).

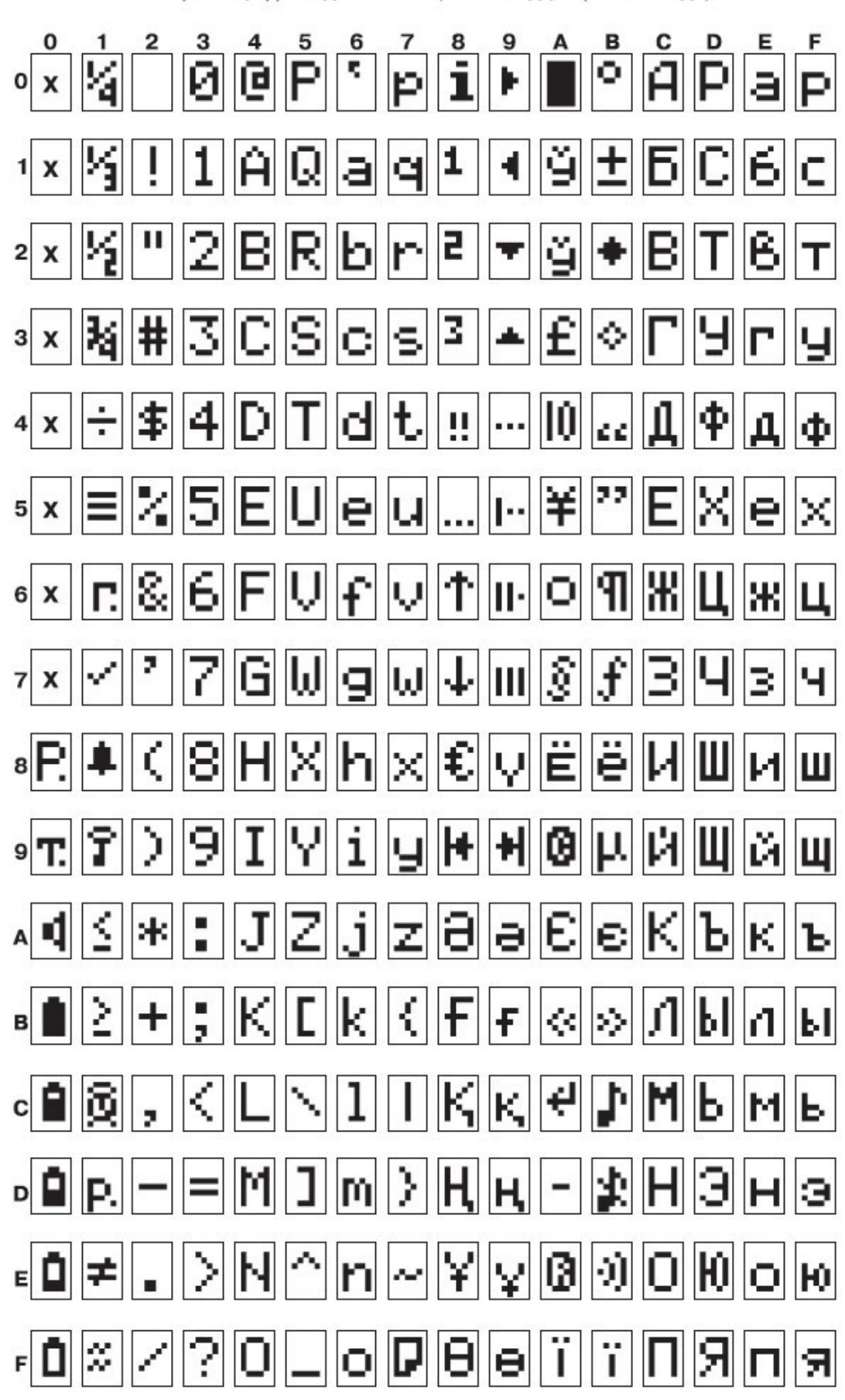

Старшая цифра кода символа (в шестнадцатеричном виде)

Picture 5. Symbols table.

 $\Gamma$ 

## 2. Connection parameters.

Settings parameters for Com-port see in table 2.1.

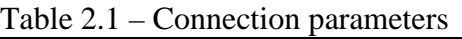

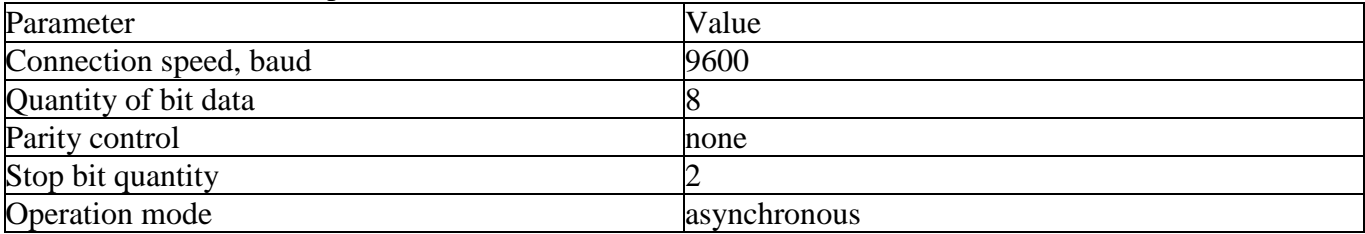

## 3. MODBUS registers map.

List of registers available to external unit is provided in table 3.1 In register description first (upper) byte is upper byte.

Table 3.1 – Terminal register map

| Addre            | Name         | Access  | Description                                                                                                    |
|------------------|--------------|---------|----------------------------------------------------------------------------------------------------|
| SS               |              |         |                                                                                                    |
| $\boldsymbol{0}$ | Inp (hi)     |         | Upper register byte is not used.                                                                                                    |
|                  | Inp (lo)     | $R/W^*$ | Indicator of pressed buttons. Bit $0 - Up$ key, bit $1 - Down$ key, bit $2 -$                                                                                                    |
|                  |              |         | Enter key, bit $3$ – Cancel key. Other bits are not defined                                                                                                    |
|                  |              |         |                                                                                                    |
| $\mathbf{1}$     | Key_B1       | R/W     | 1 and 0 bytes of the key used for card authorization.                                                                                                    |
|                  | Key_B0       |         |                                                                                                    |
| $\overline{2}$   | Key_B3       | R/W     | 3 and 2 bytes of the key used for card authorization                                                                                                    |
|                  | Key_B2       |         |                                                                                                    |
| 3                | Key_B5       | R/W     | 5 and 4 bytes of the key used for card authorization.                                                                                                    |
|                  | Key_B4       |         |                                                                                                    |
| $\overline{4}$   | BlockBytes1  | R/W     | 16-bytes block that is used for card operations READ_BLOCK                                                                                                    |
|                  | BlockBytes0  |         | and WRITE_BLOCK. During reading this card data value of 16-<br>byte block is written in this field. During data writing 16-byte<br>value from this field is written onto the card.<br>Registers 4 and 5 (BlockBytes0, BlockBytes1, BlockBytes2,<br>used<br>BlockBytes3)<br>also<br>such<br>operations<br>are<br>in<br>as<br>INCREMENT_BLOCK and DECREMENT_BLOCK.<br>This field can also be used for fine adjustment of CLRC632<br>microchip as a 16-byte input/output buffer in accordance with SPI.<br>During that BlockBytes1 is first buffer byte, BlockBytes0 -<br>second, BlockBytes3 - third,, BlockBytes14 - sixteenth.<br>Number of bytes that should be transferred through SPI interface<br>to CLRC632 are in BlockAd. |
| 5                | BlockBytes3  | R/W     |                                                                                                    |
|                  | BlockBytes2  |         |                                                                                                    |
| 6                | BlockBytes5  | R/W     |                                                                                                    |
|                  | BlockBytes4  |         |                                                                                                    |
| $\overline{7}$   | BlockBytes7  | R/W     |                                                                                                    |
|                  | BlockBytes6  |         |                                                                                                    |
| 8                | BlockBytes9  |         |                                                                                                    |
|                  | BlockBytes8  | R/W     |                                                                                                    |
| 9                | BlockBytes11 | R/W     |                                                                                                    |
|                  | BlockBytes10 |         |                                                                                                    |
| 10               | BlockBytes13 | R/W     |                                                                                                    |
|                  | BlockBytes12 |         |                                                                                                    |
| 11               | BlockBytes15 |         |                                                                                                    |
|                  | BlockBytes14 | R/W     |                                                                                                    |
|                  | CardResult   |         | Code of result during performing card operations, see table 3.2.                                                                                                    |
| 12               |              |         | Can be changed a few times before card finishes operation,                                                                                                    |
|                  |              | $R/W^*$ | showing result of the stage. After finishing card operation                                                                                                    |
|                  |              |         | CardResult does not change and saves its result.                                                                                                    |
|                  |              |         |                                                                                                    |

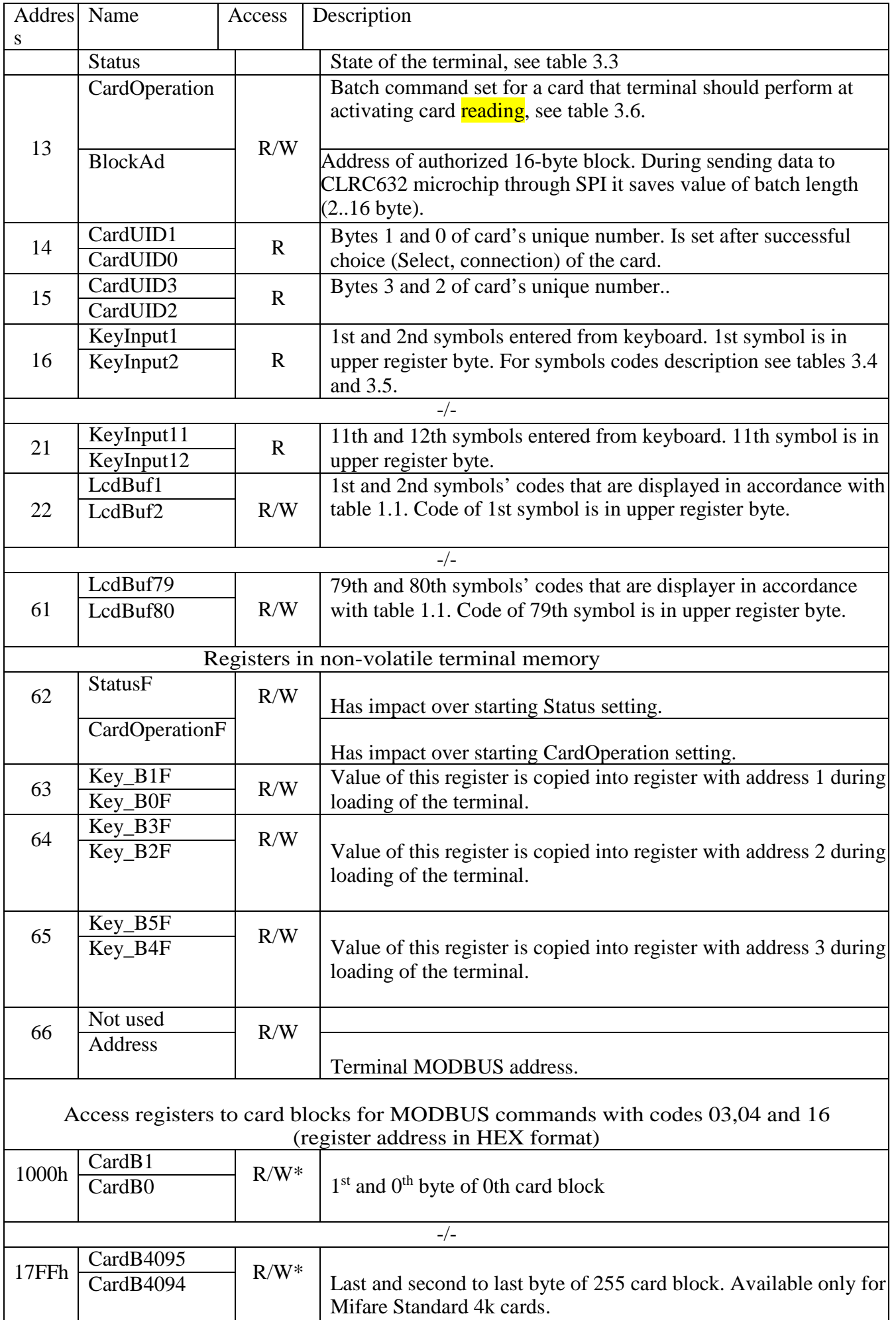

| Code           | $\alpha$ $\alpha$ $\alpha$ $\beta$ $\alpha$ $\alpha$ $\beta$ $\alpha$ $\beta$ $\alpha$ $\beta$ $\alpha$<br>Description |  |  |
|----------------|----------------------------------------------------------------------------------------------------|--|--|
| $\overline{0}$ | No result.                                                                                                    |  |  |
| 1              | Processing.                                                                                                    |  |  |
| $\overline{2}$ | Completed successfully.                                                                                                |  |  |
| 3              | No card.                                                                                                    |  |  |
| $\overline{4}$ | No reply.                                                                                                    |  |  |
| 5              | Collision error                                                                                                    |  |  |
| 6              | Parity error.                                                                                                    |  |  |
| 7              | Frame error.                                                                                                    |  |  |
| 8              | Format is not supported.                                                                                               |  |  |
| 9              | Unknown protocol.                                                                                                    |  |  |
| 10             | CRC error.                                                                                                    |  |  |
| 11             | Block authorization error.                                                                                             |  |  |
| 12             | Key error.                                                                                                    |  |  |
| 13             | Crypto is not on.                                                                                                    |  |  |
| 14             | No permission.                                                                                                    |  |  |
| 15             | Transfer error.                                                                                                    |  |  |
| 16             | Card reply: NACK, not allowed.                                                                                         |  |  |
| 17             | Card reply: NACK, transmission error.                                                                                  |  |  |

Table 3.2 – CardResult values description

## Table 3.3 – Status description

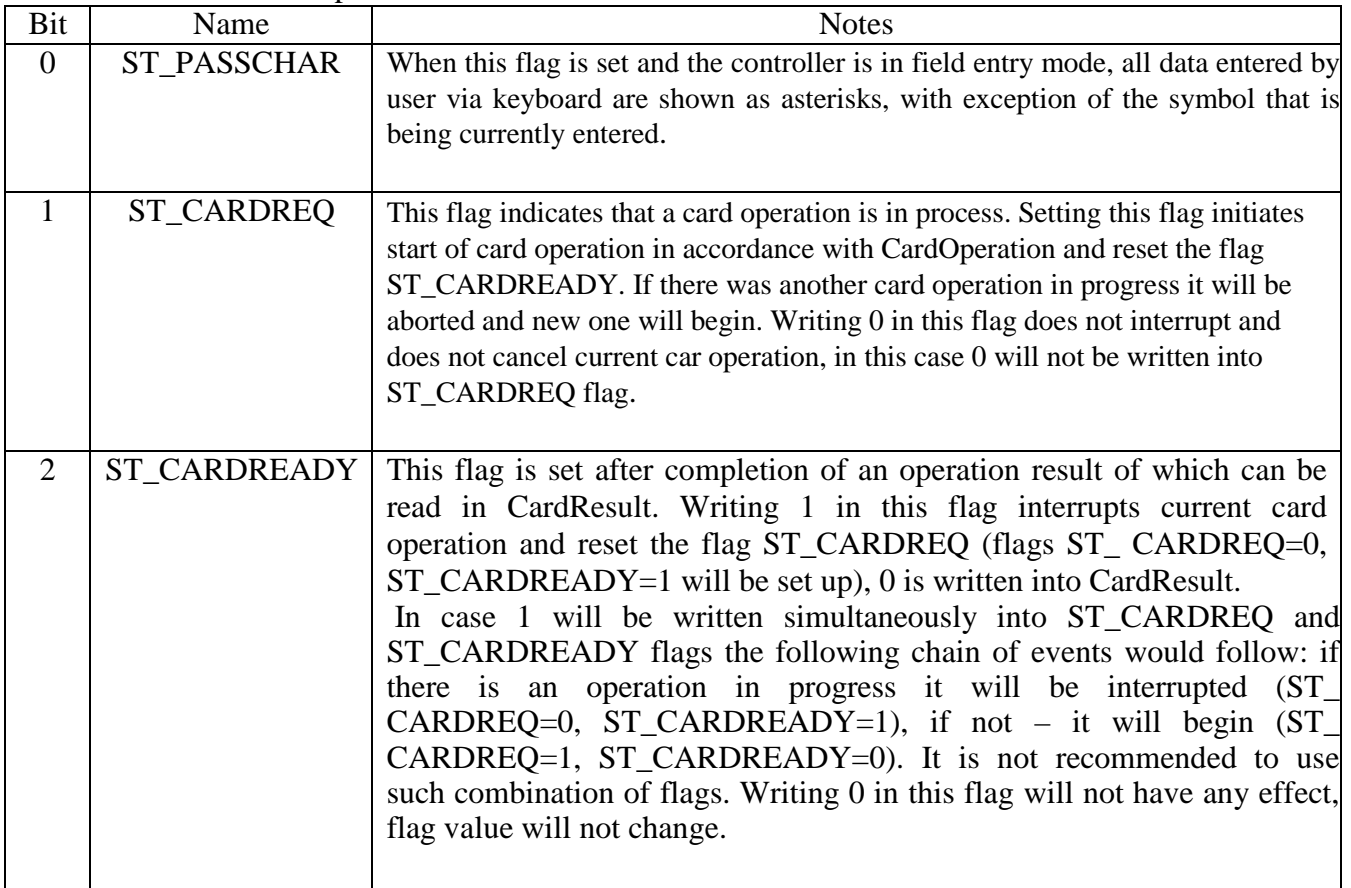

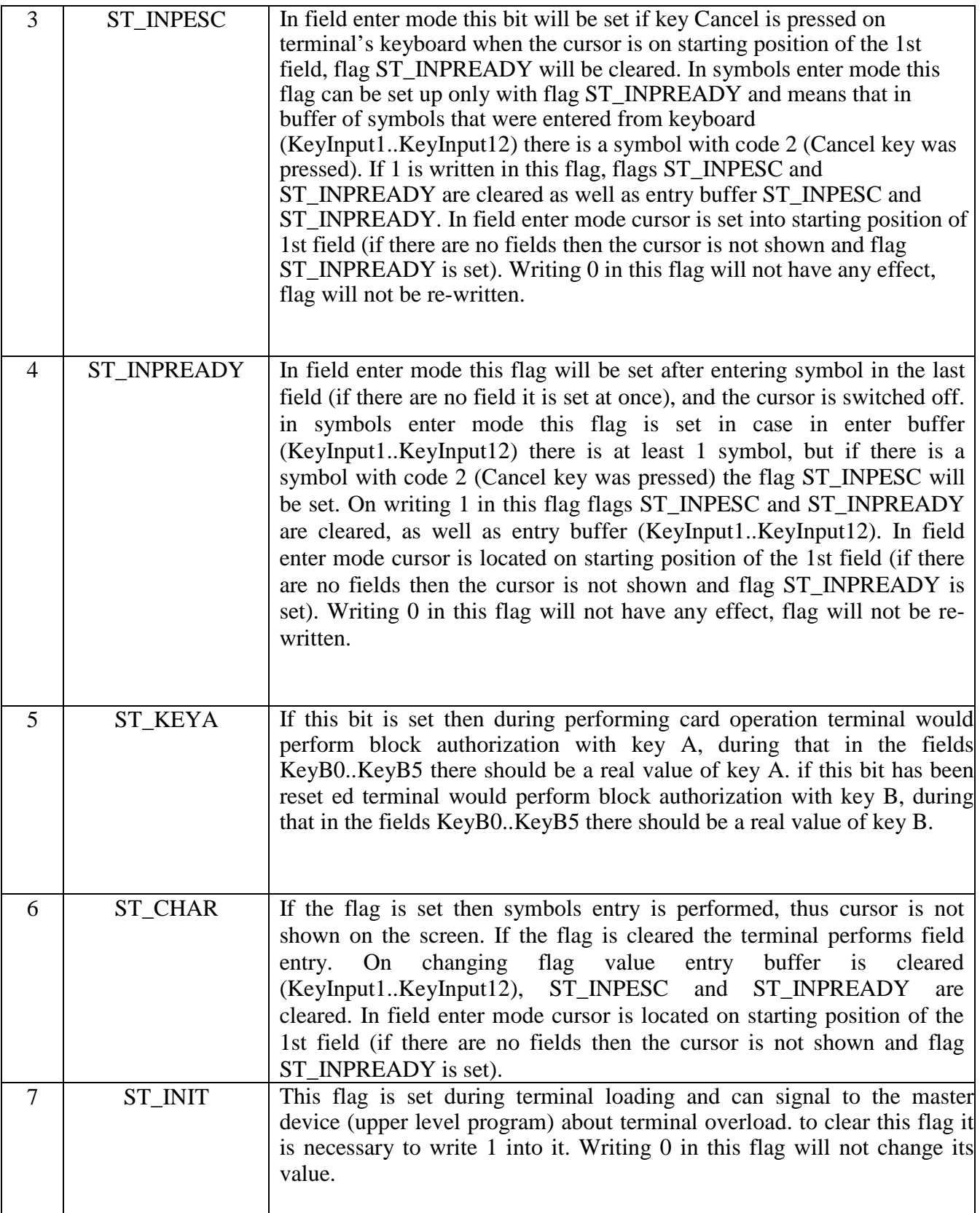

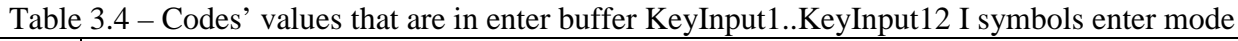

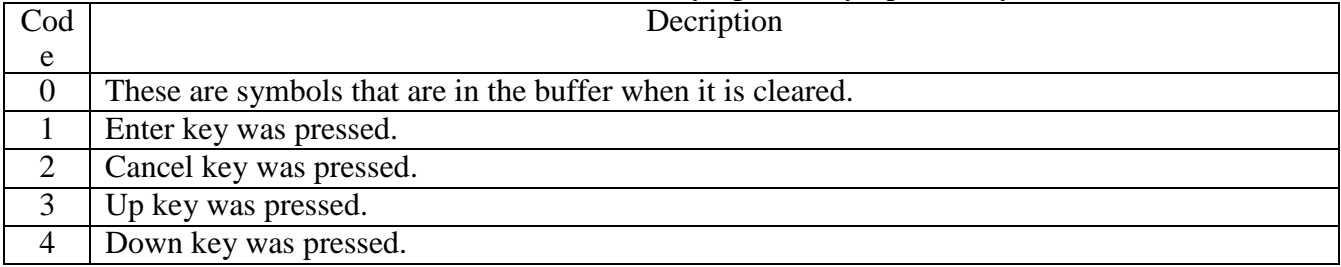

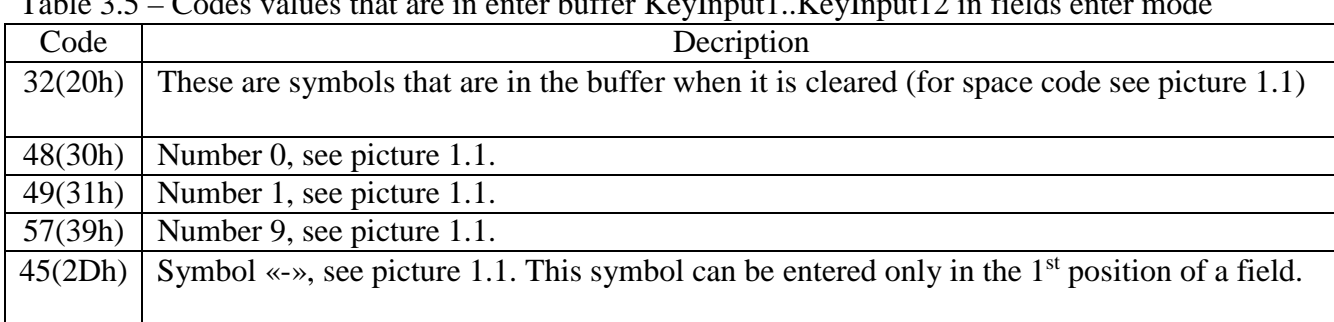

## $Table 3.5$  Codes values that are in enter buffer KeyInput1. KeyInput12 in fields enter mode

## Table 3.6 – Description CardOperation

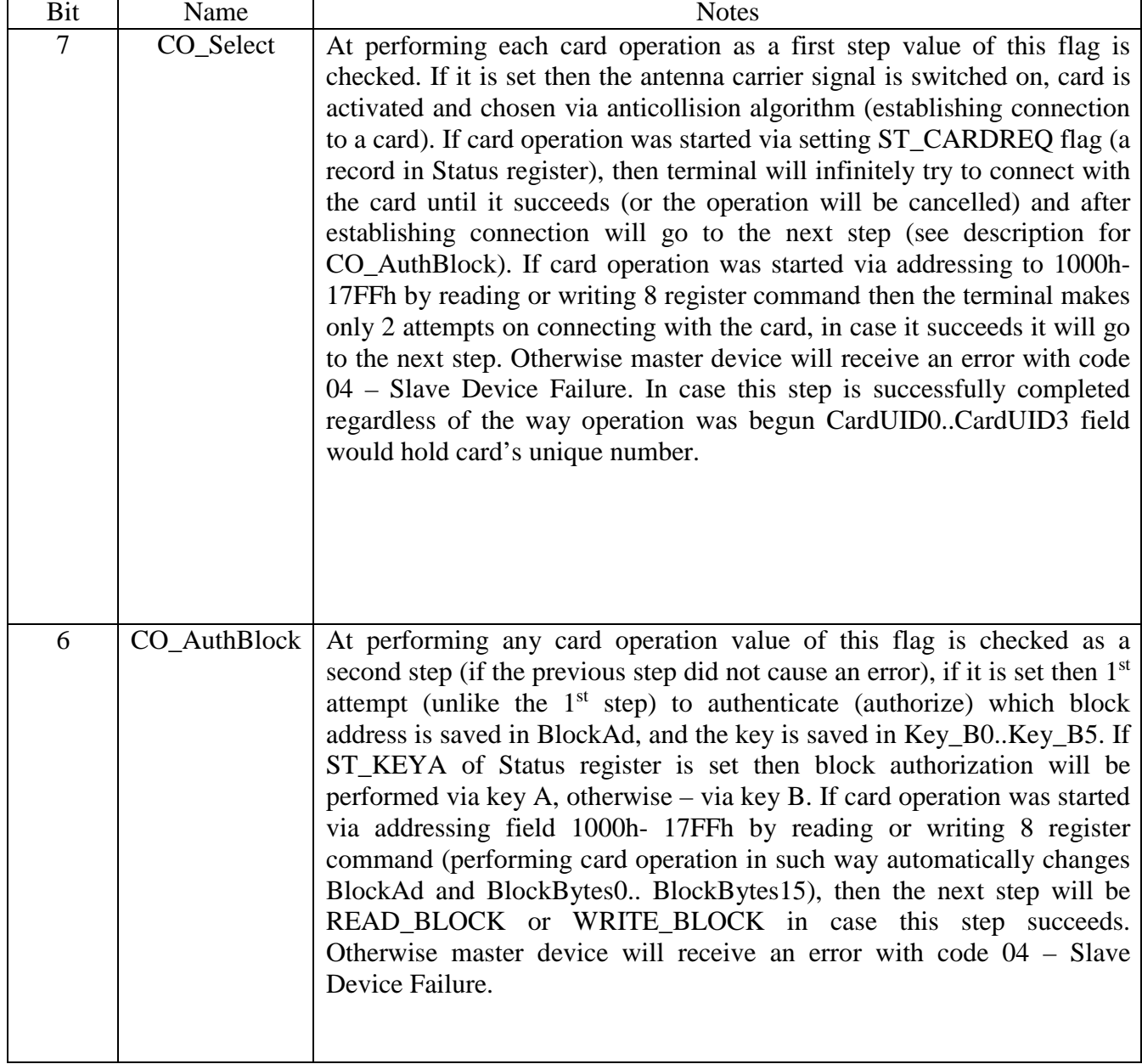

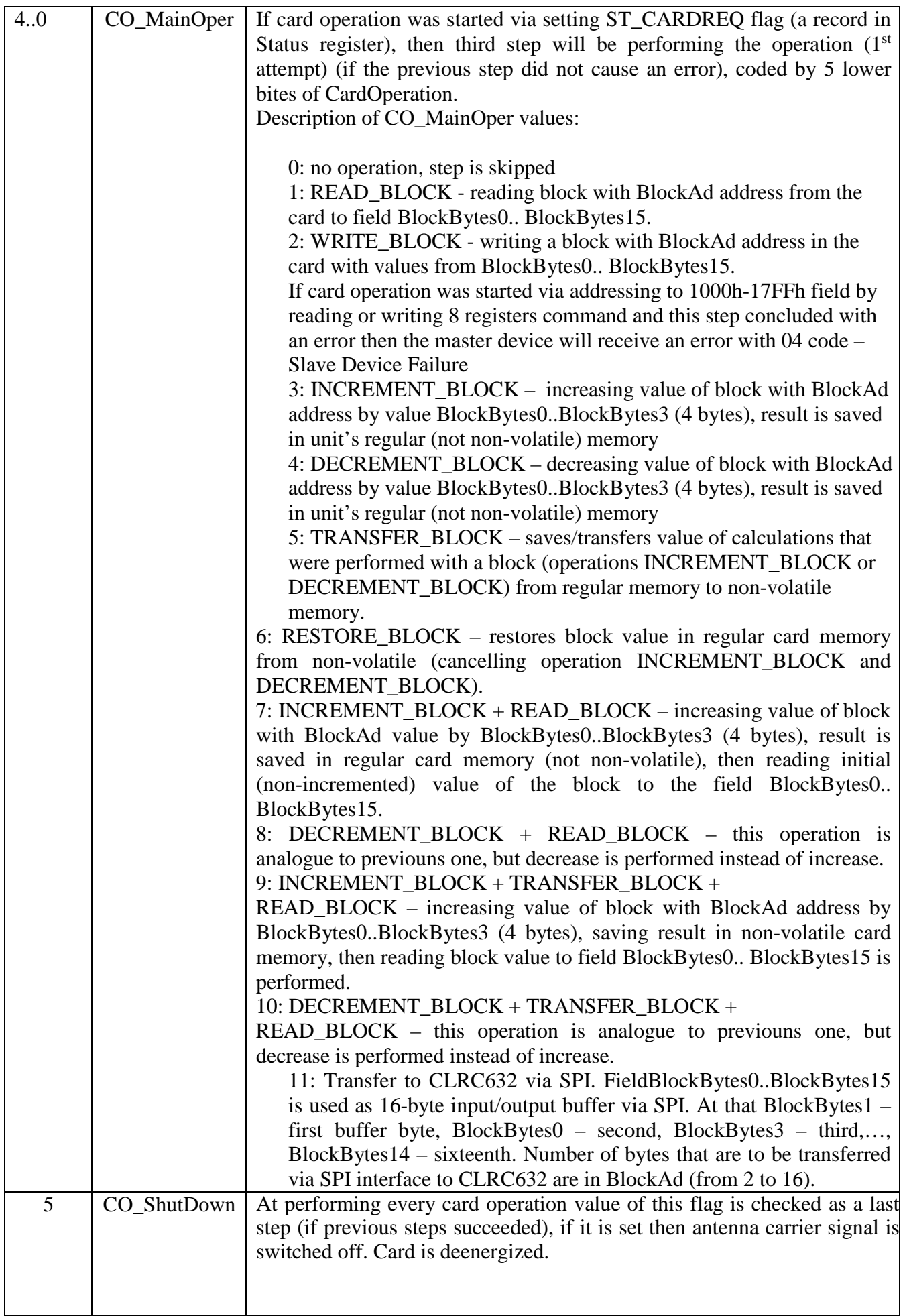

4. Terminal registers description.

Register Inp is designed for reading information on keys that are currently pressed. Only last 4 lower bits are documented. At attempt of writing in this register there would be no error, writing would influence only value of upper byte register.

Registers with addresses 1..3 (Key\_B0..Key\_B5) contain 6-byte value of the key that is used in block authorization operation. During terminal loading registers Key\_B0F..Key\_B5F are copied into Key\_B0..Key\_B5. In case flag ST\_KEYA of Status register is set then this value is used as key A, otherwise - at key B. It is possible to read or write this field.

Registers with addresses 4..11 (BlockBytes0.. BlockBytes15) are used as buffer for exchanging information with the card (regardless of the way the card operation was begun). Registers 4,5 (BlockBytes0, BlockBytes1) are used as operand in operations NCREMENT\_BLOCK and DECREMENT\_BLOCK. The field can also be used as 16-byte buffer for information exchange with CLRC632 via SPI. It is possible to read or write this field.

CardResult register is an upper byte of MODBUS register with address 12. Attempt of writing in this register would cause neither any effect, nor error. This register can change its value many times at performing card operation, showing its intermediate states. for example, during attempts to connect to the card (card operation was started by setting ST\_CARDREQ flag of Status register) that is not in card reading panel, this register will have value 4 - no reply (see table 3.2), after card is put against card reading panel and all other steps are successfully completed in Status register flag ST\_CARDREADY and CardResult register writes final value 2 - completed successfully. After setting ST\_CARDREADY flag CardResult value will not change and via table 3.2 it is possible to define what was a result of card operation.

Status register is MODBUS register lower byte with address 12. This register is the main mean of terminal control and monitoring. After writing in this register its value may not correspond with the written one.

During initial loading of the terminal flag ST\_INIT is set and flags ST\_CARDREQ, ST\_CARDREADY, ST\_INPREADY, ST\_INPESC are cleared, bit 6 of StatusF register is copied into ST\_CHAR Status register, bit 5 - into ST\_KEYA, bit 0 - into ST\_PASSCHAR. For additional information on this register see table 3.3.

Register CardOperation is upper byte of MODBUS register with address 13. At terminal loading value of CardOperationF register is copied in register CardOperation without checking card operation code compatibility, which can lead to performing the next stage with an error. At the beginning of card operation value of this register is saved in non-accessible field, thus if master device (program of upper level) would change value of this register prior to card operation completion, this change would not have any effect on current card operation.

This register describes starting actions of card operation: switching on carrying wave, choosing card, block authorization; main action: no operation, READ\_BLOCK, WRITE\_BLOCK, …, transition via STI; concluding action: switching off carrying wave. In case card operation was started by addressing 1000h-17FFh field with reading or writing 8 register command, then main action (READ\_BLOCK, WRITE\_BLOCK) is defined by the command, not value of the register, other bits of this register in this case are also taken into account. For more detailed information on CardOperation register see table 3.6.

BlockAd register is a lower byte of MODBUS register with address 13. this register contains address of operation block in card operations. In case card operation was started by addressing 1000h-17FFh field with reading or writing 8 register command the value of this register is automatically changed for address of that block in the card that is being addressed to. Also this register can contain a number of bytes (from 2 to 16) that are to be transferred to microchip CLRC632 via SPI. It is not recommended to rewrite this register before card operation is over.

Registers with addresses 14 and 15 contain CardUID0..CardUID3 - card's unique number. This field is written after successful connection with the card (see description for CO\_Select in table 3.6). This field is available only for reading.

Registers with addresses 16..21 (KeyInput1..KeyInput12) are keyboard enter buffer, where in each of these registers upper byte has a previously entered number. This field is available only for reading.

Registers with addresses 22..61 (LcdBuf1..LcdBuf80) are memory area that is displayed. Each memory element contains a code of a symbol which picture can be found on picture 1.1. Upper register byte in this area contain a code of a symbol which is displayed earlier (more on the left or higher) that the symbol in lower register. At writing even 1st register in this area screen contents is immediately updated and KeyInput1..KeyInput12 are cleared.

Register StatusF is an upper byte of MODBUS register with address 62 that is stored in non-volatile unit memory. Purpose of this register – initial initialization of Status register. During loading of the terminal bit 6 of StatusF register is copied into ST\_CHAR of Status register, bit 5 – into ST\_KEYA, bit 0 – into ST\_PASSCHAR. This register is available both for reading and writing.

CardOperationF register is lower byte of MODBUS register with address 62, it is located in nonvolatile memory of the terminal and its purpose is initial initialization of CardOperation register. During loading of the terminal value of CardOperationF register is copied into CardOperation register without card operation code validation that can lead to an error in the following card operation. This register is available both for reading and writing.

Registers with addresses 63..65 (Key\_B0F..Key\_B5F) are located in non-volatile memory of the terminal and contain values for registers 1..3 (Key\_B0..Key\_B5) initialization. During loading of the terminal registers Key\_B0F..Key\_B5F are copied into Key\_B0..Key\_B5. These registers are available both for reading and writing.

Address register is lower byte of the register with address 66 that is located in non-volatile memory of the terminal and contains MODBUS address of the terminal. At writing in this register terminal address

changed without terminal restart.

Registers with addresses 1000h..17FF (CardB0..CardB4095) are virtual, which means they do not possess any corresponding physical memory in terminal (RAM, ROM or EEPROM). Terminal qualifies addressing this memory as attempt to read or write information to a card of Mifare Classic standard. There are two rules on working with this memory: 1) reading or writing is allowed only for 8 registers, that is due to the fact that data exchange with the card is performed by 16-byte blocks (8 registers); 2) address if initial register should conform the formula addr\_reg\_start=8\*block\_address+1000h where block\_address – address of necessary block in Mifare Classic card (for Mifare Standard 4k it is block\_addres=0..255). At addressing this memory of the following positions takes place: register BlockAd (value (addr\_reg\_start-1000h)/8), BlockBytes0..BlockBytes15, CardUID0..CardUID3, CardResult fields, ST\_CARDREADY flag of Status register.

5. Entry of information to the terminal from the keyboard.

Terminal has 4 keys (Up, Down, Enter, Cancel) to perform entry. Current state of keys can be read in Inp. register.

Symbols that were entered by user (see tables 3.4 and 3.5) are entered in KeyInput1..KeyInput12 fields. In symbols enter mode (see description of ST\_CHAR bit in table 3.3) KeyInput1 contains code of first pressed button, KeyInput2 - of the second, etc. In field enter mode (ST\_CHAR=0) (description of this regime see in Introduction) KeyInput1 contains symbol that was entered for first curly brace (symbol "{" (code 7B hex) in display memory LcdBuf1..LcdBuf80), KeyInput2 for the second etc. Enter buffer it automatically cleared (as well as flags ST\_INPREADY and ST\_INPESC) in the following cases:

- during writing in display memory LcdBuf1..LcdBuf80;
- at changing enter mode (when value of ST\_CHAR bit changes);
- at writing 1 into ST\_INPREADY or ST\_INPESC flag (1 will not be written, entry buffer and these flags will be cleared).

In field enter mode after entry buffer is cleared (as well as ST\_INPREADY and ST\_INPESC) cursor on the display of the terminal will be set to starting position of the 1st field, in case there are no fields (in display memory LcdBuf1..LcdBuf80 there is not any symbol "{" (code 7B hex)) cursor will switch off and flag ST\_INPREADY will be set.

In symbols enter mode (ST\_CHAR=1) ST\_INPREADY flag is set as soon there is at least 1 symbol in enter buffer, ST\_INPESC flag is set (only with the ST\_INPREADY flag) if in the entered sequence there is at least one symbol with code 2 - Cancel key was pressed.

In field enter mode only one of two flags can be set - either ST\_INPREADY or ST\_INPESC - and cursor on display switches off.

#### 6. Working with Milfare card.

There are two ways to start card operation:

1 – setting ST\_CARDREQ bit in Status register, at this if a CO\_Select flag of CardOperation register is set terminal will wait infinitely for a card to be put against reading zone. This method of card operation performing allows conducting full range of card operations including INCREMENT\_BLOCK, DECREMENT\_BLOCK, TRANSFER\_BLOCK and RESTORE\_BLOCK

2 - Through addressing 1000h-17FFh field by reading or writing 8 registers command. At that for the moment of performing the operation card should be in reading zone, otherwise master device will receive an error with code 04 – Slave Device Failure. Operations INCREMENT\_BLOCK, DECREMENT\_BLOCK, TRANSFER\_BLOCK and RESTORE\_BLOCK are not available for this method.

At any method of card operation start, flags CO\_Select and CO\_AuthBlock ( CardOperation register) affects the beginning of card operation, and CO\_ShutDown affects its end (in case previous steps did not cause an error).

Important! If card operation caused an error (register CardResult received a result different from 2), the next card operation should be performed with a set CO\_Select flag of CardOperation register.

Important! After performing inner card operation, step that corresponds with CO\_Select (activation of inner anticollision) authorization of the block that has been previously authorized is cancelled.

Important! For block authorization BlockAd register should be in its address, but if authorization was successful (card operation spet that corresponds with the flag CO\_AuthBlock) not only this block will be authorized, but whole sector where it is located. For example: after authorization of block with address 6 you can read or write information in block with addresses 4, 5, 6, 7, thus in the following reading of block with address 4 CO\_AuthBlock bit can be cleared (which means that bit CO\_Select must obligatorily be cleared because processing this step cancels all authorization).

During working with a card the following registers are used: Status (ST\_CARDREQ, ST\_CARDREADY, ST\_KEYA), Key\_B0..Key\_B5, BlockBytes0..BlockBytes15, CardResult, CardOperation, BlockAd, CardUID0..CardUID3, CardB0.. CardB4095.

#### 7. Using MODBUS protocol.

Table 3.1 has a list of registers that are available to access by using functions of MODBUS protocol. If a register has an R accessibility (derived from Read) then in accordance with MODBUS protocol this register is available only for reading, at attempt of writing this register master device (upper level software) would receive an error with code 02 – ILLEGAL DATA ADDRESS. If the register has R/W accessibility (derived from Read/Write) both reading and writing this register are allowed. If the register has R/W accessibility but is not in the field CardB0..CardB4095 this means that on attempts of writing this register there will be no mistake but value of the register after writing may not correspond with the value that was written into it.

During working with terminal in accordance with MODBUS protocol functions with the following codes are available:

03, 04 – Read Holding Registers, Read Input Registers. Maximum number of registers that master device can read with one command. - 22. At attempts of reading larger registers master device would receive an error with code 02 – ILLEGAL DATA ADDRESS.

06 – Write Single Register.

16 (10h) – Write Multiple Registers. Maximum number of registers that can be written with one command - 20. At attempts of writing larger registers master device would receive an error with code 02 – ILLEGAL DATA ADDRESS. One such command can change Key\_B0..Key\_b5, BlockBytes0..BlockBytes15, CardOperation, BlockAd, start a card operation by setting ST\_CARDREQ flag and clear keyboard entry buffer (terminal keys) by writing 1 into flags ST\_INPREADY or ST\_INPESC (1 will not be written, entry buffer and these flags will be cleared).

The terminal does not support other MODBUS functions, at attempt of performing function with another code master device will receive an error with code 01 – ILLEGAL FUNCTION.